### **Excel & Business Math Video/Class Project #22**

## **Rate Formula for Common Size Income Statement using Mixed Cell Reference**

# **Topics**

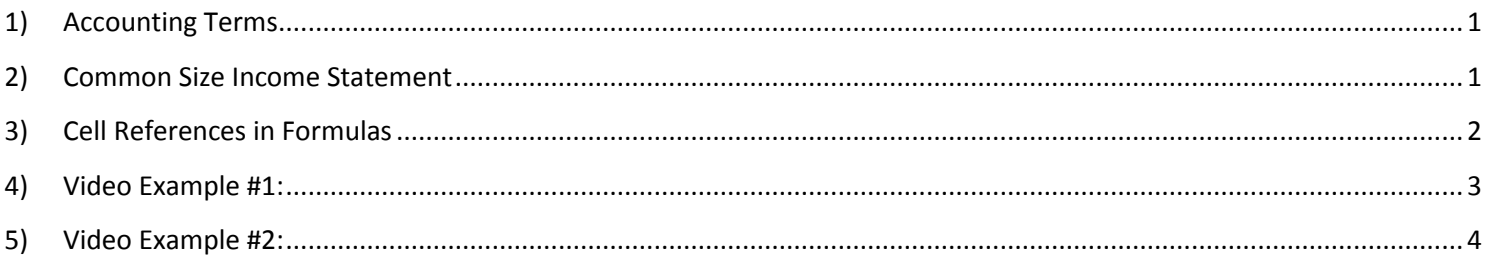

#### <span id="page-0-0"></span>**1) Accounting Terms**

- 1) Revenue = the income coming into the business
	- i. You can think of it like all the cash coming into the business although in Accounting they use something called Accrual Accounting, rather than Cash Accounting
- 2) Expenses = the expenses going out of the business
	- i. You can think of it like all the cash going out of the business although in Accounting they use something called Accrual Accounting, rather than Cash Accounting
- 3) Net Income = Total Revenue Total Expenses
	- i. In Accounting "Net Income" is the profit or earnings of the company

#### <span id="page-0-1"></span>**2) Common Size Income Statement**

- 1) When we express each item in an Income Statement as a percentage of Revenue (using the Rate Formula), we can think of the resulting percentage in these terms:
	- i. For Every \$1 Revenue, How Many Pennies go to each Item?
	- ii. For Every \$1 that comes into Cash Register, How Many Pennies Went to Each Item?
	- iii. The term "Common Size" refers to the fact that we can compare the percentage from one company to another without worrying about the relative size of each company's accounts.

#### <span id="page-1-0"></span>**3) Cell References in Formulas**

- 1) Example of Cell Reference: A1
	- i. Column reference = A
	- ii. Row reference = 1
- 2) Copying formulas with Cell References:
	- i. When we copy a formula that contains cell references, we need to consider whether we need: Relative, Absolute, Mixed with the Column Locked or Mixed with the Row Locked.
	- ii. If you will not copy the formula, there is no need to consider what type of cell reference it will be.
- 3) Four Basic Types of Cell References (Relative, Absolute, Mixed Column Locked, Mixed Row Locked):
	- i. Relative Cell References Example: A1
		- No dollar signs
		- Moves relatively throughout the copy action.
		- Relatively means that if the formula is looking at a cell reference that is three cells to the left, when you copy the formula to any other cell, the cell reference will still be looking three cells to the left.
	- ii. Absolute Cell References Example: \$A\$1
		- Dollar signs before both:
			- i. Column reference = A
			- ii. Row reference = 1
		- Absolute means that if the formula is looking at a particular cell reference, when you copy the formula to any other cell, the cell reference will still be looking at that particular cell reference. If the absolute cell reference is \$A\$1, the formula will always look at cell A1. It is as if the formula is locked on the cell A1 throughout copy action.
	- iii. Mixed Cell References with Row Locked Example: A\$1
		- Dollar sign before row reference only.
		- Remains absolute or locked when copying across the rows, vertically (up and down).
		- Moves relatively when copying across the columns, horizontally (side to side).
	- iv. Mixed Cell References with Column Locked Example: \$A1
		- Dollar sign before column reference only.
		- Remains absolute or locked when copying across the columns, horizontally (side to side).
		- Moves relatively when copying across the rows, vertically (up and down).
- 4) Keyboard to Toggle Cell References = F4 Key.
	- i. F4 key = If cursor is touching a cell reference in a formula while in edit mode, F4 toggles between the four basic types of cell references.
- 5) Why do we use Mixed Cell References:
	- i. BECAUSE THEY SPEED UP FORMULA CREATION TIME!!!
	- ii. For a 12 month budget, using Mixed Cell References will allow you to create your formula 12 times faster than someone who only used Relative and Absolute Cell References.

## **4) Video Example #1:**

<span id="page-2-0"></span>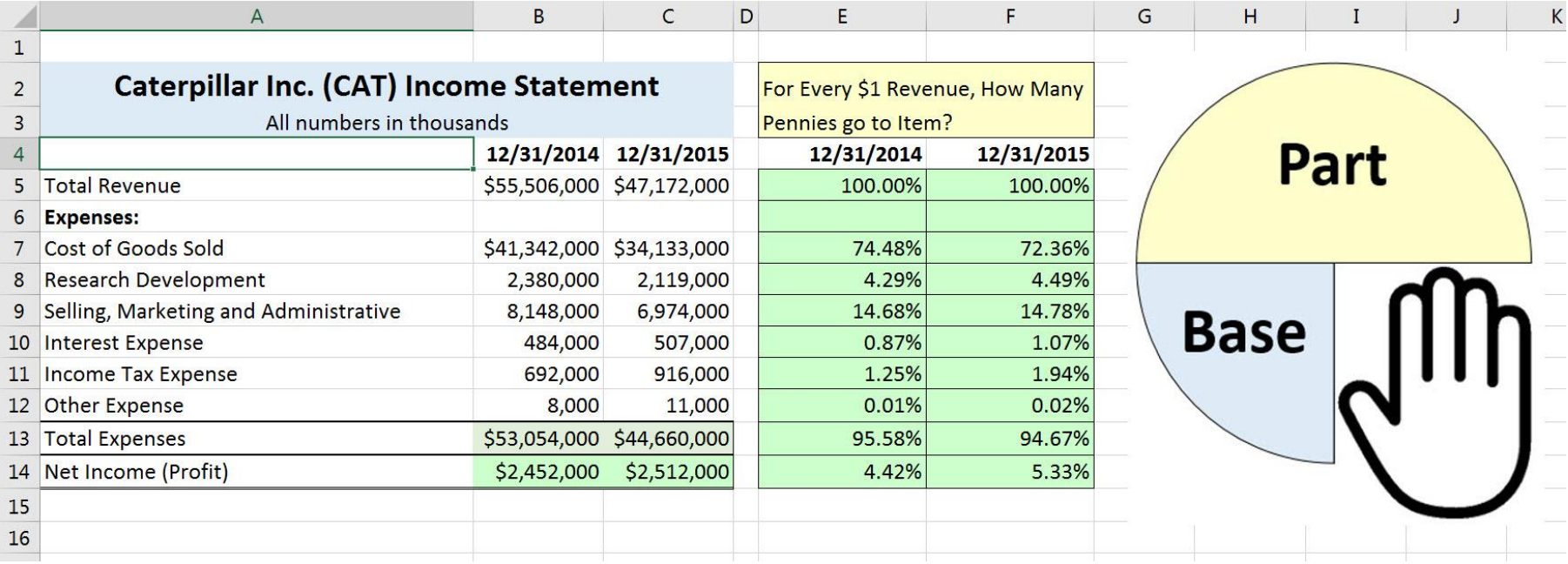

### **5) Video Example #2:**

<span id="page-3-0"></span>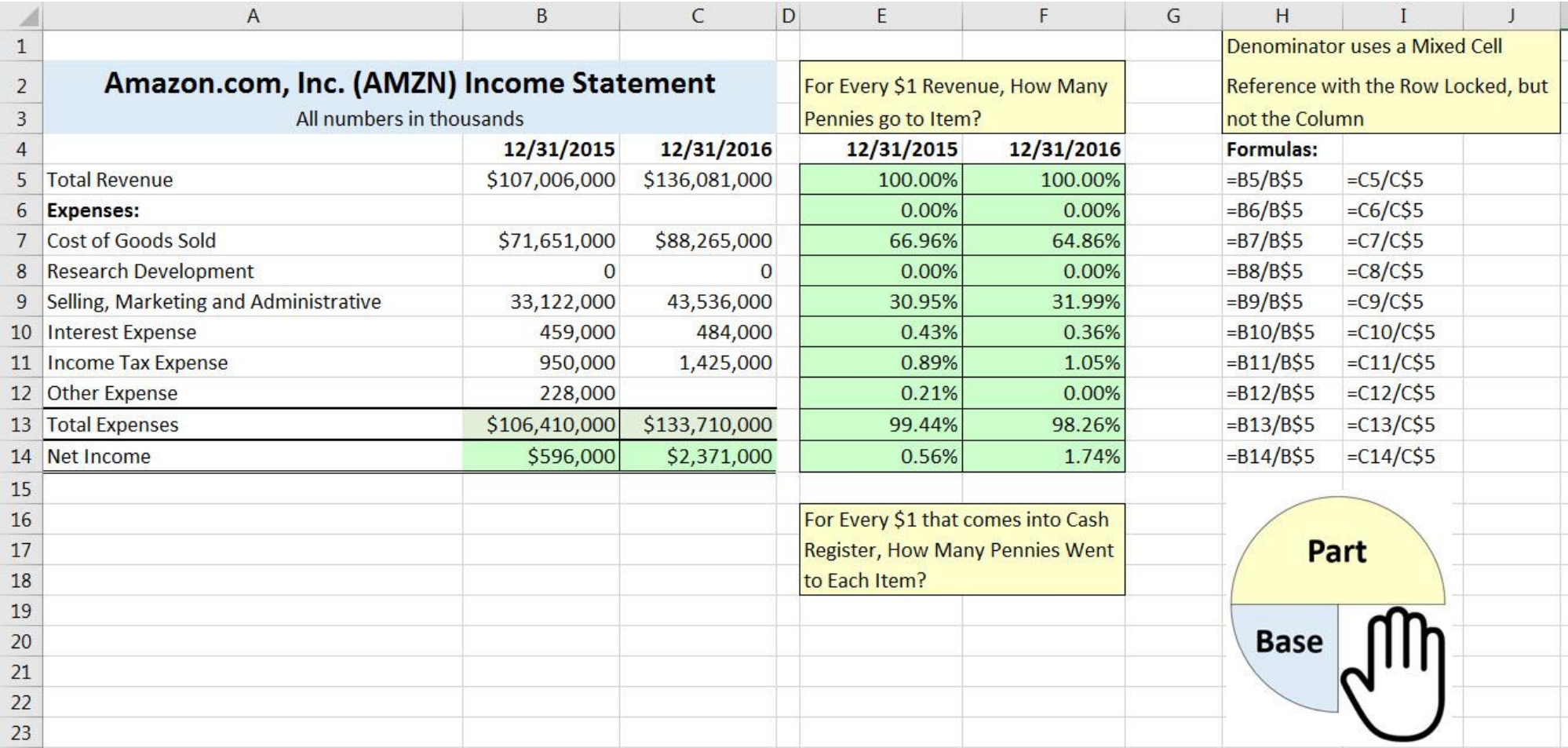